## **Anfragemassblatt – IEC Elektromotoren**

Enquiry form – IEC Electric motors Formulaire de demande - IEC moteurs électriques

**Fifte** 

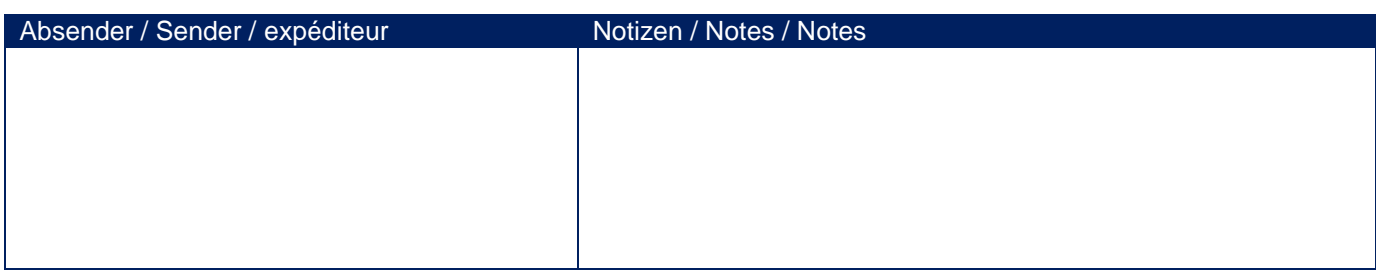

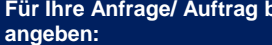

**For your enquiry/ order please quote:**

**Pour votre enquête/ commande s'il vous plaît citation:**

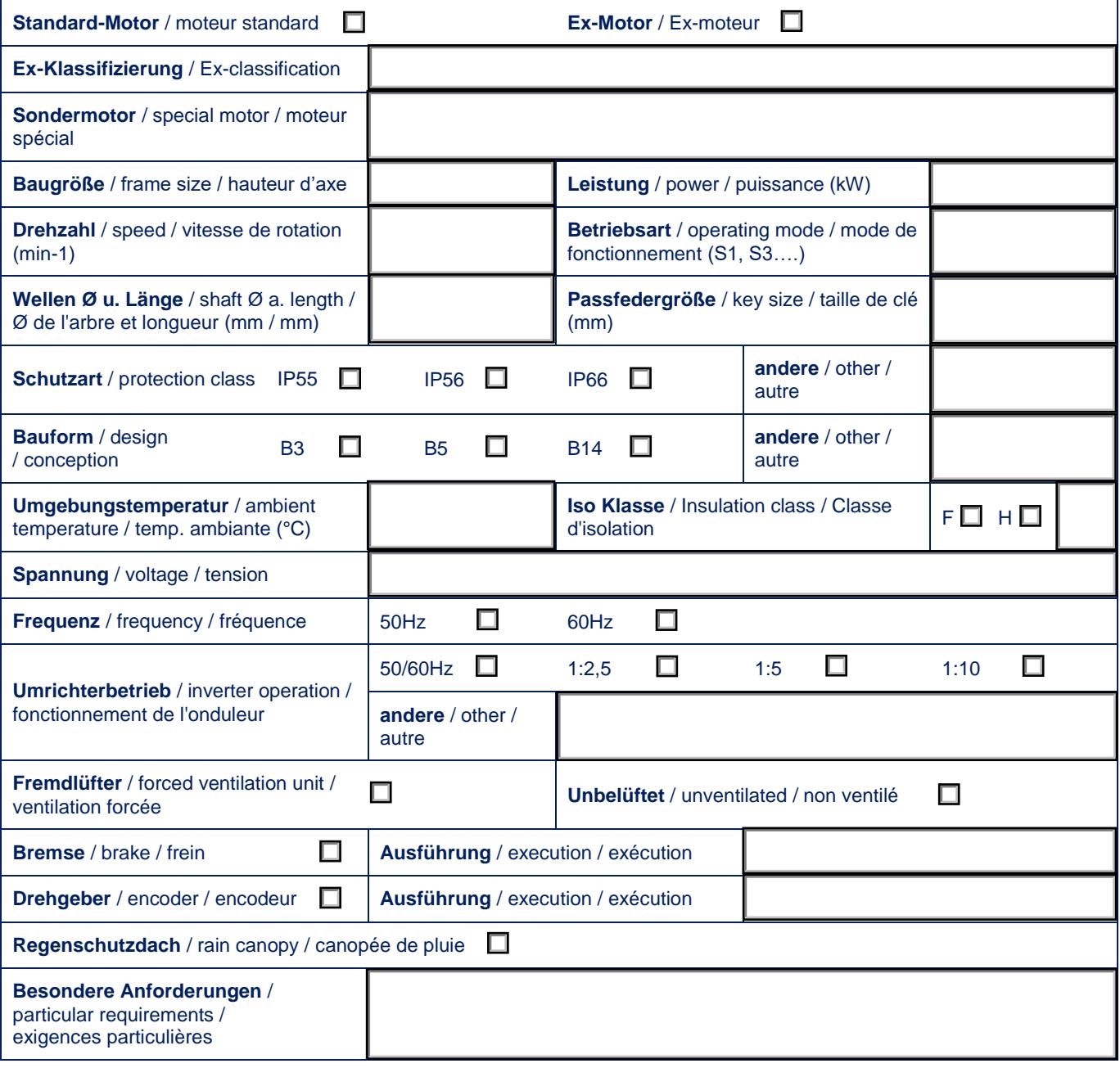

## **Kurt Maier Motor-Press GmbH**

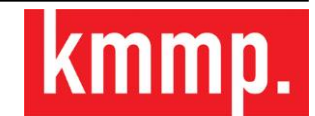